# **Przedmiotowy System Oceniania**

## **INFORMATYKA w zakresie podstawowym**

### **klasa I liceum ogólnokształcące**

- **1.** Uczeń jest oceniany systematycznie.
- **2.** Wszystkie oceny są jawne dla uczniów, jego rodziców i opiekunów prawnych.
- **3.** Prace w wersji elektronicznej po ocenieniu nauczyciel udostępnia do wglądu, omawia błędy a następnie przechowuje je do końca roku szkolnego oraz udostępnia w razie potrzeby rodzicom lub prawnym opiekunom ucznia.
- **4.** Sposoby sprawdzania osiągnięć edukacyjnych uczniów:

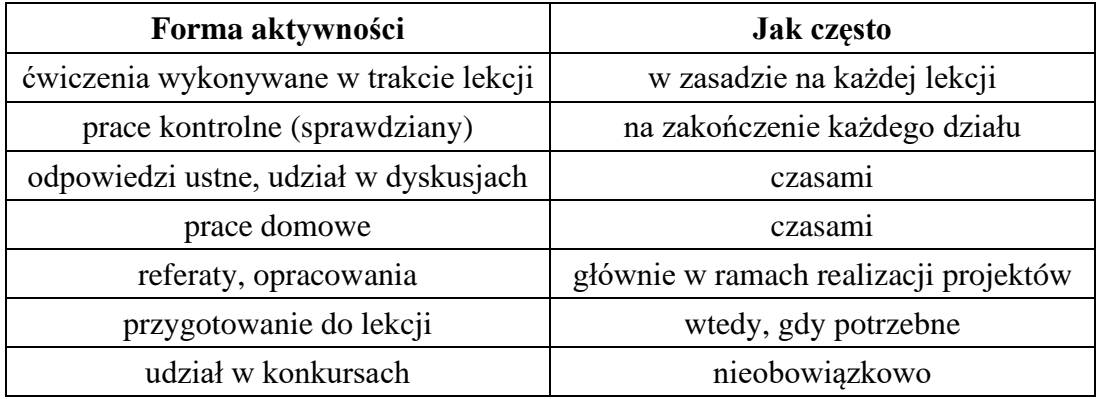

- **5.** W ocenie prezentacji, prac domowych lub innych projektów uwzględnia się:
	- zawartość merytoryczną,
	- umieszczenie informacji dodatkowych, zaczerpniętych z różnorodnych źródeł,
	- sposób prezentacji,
	- zastosowane środki techniczne.
- **6.** Ocenę celującą może otrzymać uczeń, który rozwija swoje zainteresowania, jego wiadomości i umiejętności wykraczają poza obowiązujący program nauczania lub jest laureatem konkursu przedmiotowego.
- **7.** Uczeń, który opuścił więcej niż 50% zajęć w semestrze może być nieklasyfikowany.
- **8.** Uczeń ma prawo do poprawy oceny niedostatecznej z pracy kontrolnej **w terminie do 2 tygodni**.
- **9.** Uczeń może 2 razy w ciągu semestru może zgłosić, że nie jest przygotowany do zajęć. Informuje o tym nauczyciela przed lekcją.
- **10.** Ocena za semestr jest oceną za całokształt pracy ucznia, a **nie średnią arytmetyczną** ocen cząstkowych.

### **KRYTERIA OCENIANIA:**

**Ocenę celującą** otrzymuje uczeń, który:

- obsługuje różne systemy operacyjne,
- korzysta z poleceń trybu tekstowego Windows,
- kopiuje pliki w trybie tekstowym Windows za pomocą ścieżek względnych i bezwzględnych,
- dokonuje istotnych zmian w BIOS,
- wyjaśnia zasadę działania sztucznego neuronu i sieci neuronowej,
- korzysta z różnych narzędzi (w tym mobilnych) podczas prezentacji,
- bierze udział w projektach zespołowych jako odpowiedzialny lider projektu,
- wypełnia wszystkie zadania wynikające z powierzonej mu roli w projekcie,
- tworzy style opisujące wygląd strony WWW,
- dodaje do strony elementy odpowiedzialne za jej responsywność,
- buduje stronę z wykorzystaniem systemu CMS i publikuje ją w internecie,
- tworzy złożone modele 3D.

**Ocenę bardzo dobrą** otrzymuje uczeń, który:

- opisuje każdą z warstw modelu systemu komputerowego,
- charakteryzuje poszczególne elementy systemu operacyjnego,
- opisuje działanie systemu operacyjnego,
- modyfikuje uprawnienia konta użytkownika systemu operacyjnego,
- wykonuje defragmentację dysku,
- wymienia i opisuje zastosowania sieci internet,
- charakteryzuje różne topologie sieci komputerowych,
- wyjaśnia pojęcie i budowę ramki jako porcji informacji w transmisji danych,
- opisuje sposób adresowania urządzeń w sieci internet,
- wyjaśnia sposób komunikacji między urządzeniami tej samej oraz różnych sieci,
- opisuje sposób tworzenia i budowę domeny internetowej,
- konfiguruje urządzenie do pracy w internecie i omawia ten proces,
- wymienia i omawia protokoły usług internetowych,
- diagnozuje stan połączeń internetowych,
- wyjaśnia zasady stosowania prawa autorskiego,
- wykorzystuje narzędzia współpracy zdalnej,
- korzysta z automatycznej numeracji tytułów oraz tworzy spis treści,
- tworzy spisy ilustracji i tabel,
- pracuje z dokumentem wspólnie z innymi osobami, korzystając z narzędzi pracy grupowej,
- wykorzystuje opcje recenzji dokumentu,
- wygłasza prelekcję na wybrany temat zgodnie z zasadami dobrego wystąpienia,
- tworzy dokładny plan wystąpienia na dowolny temat,
- stosuje efekty na slajdach prezentacji,
- umieszcza filmy i ścieżki audio w prezentacji,
- prezentuje kompletny projekt na forum klasy,
- wyjaśnia, jak zwiększyć swoje bezpieczeństwo w sieci poprzez stosowanie różnych technik,
- korzysta ze ścieżek względnych i bezwzględnych w kodzie HTML,
- poprawnie tworzy tabele o dowolnej strukturze,
- dołącza style kaskadowe do dokumentu HTML,
- tworzy ciekawą stronę WWW i publikuje ją w internecie,
- poprawnie używa narzędzia do rysowania krzywych Béziera,
- wycina dowolne elementy z obrazu rastrowego,
- tworzy w programach do grafiki wektorowej infografiki według wzoru,
- tworzy bryły obrotowe 3D na podstawie ich przekroju.

**Ocenę dobrą** otrzymuje uczeń, który:

- opisuje, czym jest model warstwowy systemu komputerowego,
- wymienia i wyjaśnia zadania systemu operacyjnego,
- określa różnicę pomiędzy trybem jądra a trybem użytkownika,
- z prostych brył 3D i ich przekształceń tworzy modele 3D,
- instaluje i aktualizuje oprogramowanie,
- umiejętnie korzysta z Menedżera zadań w systemie Windows podczas zamykania aplikacji,
- korzysta z narzędzi oczyszczania dysku,
- opisuje procedurę wykonywania kopii zapasowej dla systemu operacyjnego w szkolnej pracowni,
- opisuje zastosowania rzeczywistości wirtualnej i rozszerzonej,
- podaje cechy różnych rodzajów licencji oprogramowania,
- stosuje symbole i wyrażenia w wyszukiwarkach internetowych,
- wymienia i opisuje urządzenia sieciowe,
- opisuje sieci komputerowe ze względu na zasięg ich działania,
- wyjaśnia budowę adresów MAC i sprawdza je na komputerze z systemem Windows,
- wyjaśnia pojęcia: adres IP, maska podsieci,
- opisuje modele klient–serwer oraz peer-to-peer,
- określa relacje między podmiotami rynku e-usług,
- korzysta z wybranych e-usług,
- tworzy i modyfikuje własne szablony oraz style tekstowe,
- dzieli tekst na kolumny,
- pracuje z wielostronicowym dokumentem w widoku konspektu,
- wymienia cechy dobrej prezentacji,
- tworzy ciekawe przejścia między slajdami,
- wymienia zasady ochrony danych osobowych,
- opisuje zastosowania technologii komputerowej w różnych dziedzinach życia,
- opisuje rodzaje ataków sieciowych,
- umieszcza zdjęcia na stronie WWW,
- tworzy linki do zasobów zewnętrznych oraz miejsc w obrębie jednej strony,
- poprawnie i na różne sposoby korzysta z opisu kolorów w języku HTML,
- wymienia podstawowe narzędzia programu GIMP,
- korzysta z warstw podczas pracy z programem GIMP,
- pracuje na warstwach w programie do grafiki wektorowej.

**Ocenę dostateczną** otrzymuje uczeń, który:

- wymienia urządzenia wchodzące w skład sieci komputerowej,
- identyfikuje wersję systemu operacyjnego swojego smartfona (komputera),
- wyjaśnia różnicę pomiędzy bezwzględną i względną ścieżką dostępu,
- określa różnicę pomiędzy BIOS a UEFI,
- rozumie pojęcie serwera,
- opisuje zasady bezpiecznego korzystania z systemu operacyjnego,
- wyjaśnia, jak założyć konto użytkownika w używanym przez siebie systemie operacyjnym,
- konstruuje bezpieczne hasła,
- kopiuje dane celem stworzenia kopii zapasowej na zewnętrznym nośniku,
- uruchamia komputer w trybie awaryjnym,
- sprawdza obciążenie procesora,
- wyjaśnia pojęcia fragmentacji i defragmentacji dysku,
- wyjaśnia różnicę pomiędzy systemami plików FAT32 oraz NTFS,
- definiuje pojęcie systemu operacyjnego,
- wyjaśnia różnicę pomiędzy wirtualną a rozszerzoną rzeczywistością,
- wyjaśnia pojęcia: prawo autorskie, licencja,
- rozróżnia i definiuje pojęcia wolnego i otwartego oprogramowania,
- nazywa różne porty urządzeń sieciowych,
- rozróżnia typy domen (krajowe, funkcjonalne),
- wyjaśnia pojęcie systemu DNS,
- opisuje budowę adresu URL,
- wyjaśnia, czym są e-usługi,
- wyjaśnia pojęcie licencji Creative Commons,
- wymienia wiarygodne źródła informacji w sieci internet,
- wyjaśnia, jak sprawdzić właściciela serwisu internetowego,
- korzysta z szablonów w edytorze tekstów,
- poprawnie stosuje style nagłówkowe,
- generuje losowe bloki tekstowe,
- ustawia marginesy w dokumencie,
- wyjaśnia, czym są e-zasoby,
- tworzy stronę tytułową w dokumencie tekstowym,
- wyjaśnia, jak przygotować dobre wystąpienie,
- zna narzędzia, dzięki którym można dobrać zestaw pasujących do siebie kolorów,
- opisuje pojęcie cyfrowej tożsamości,
- wymienia zasady komunikacji w sieci internet (netykieta),
- wymienia zagrożenia wynikające ze złej komunikacji w sieci,
- opisuje wpływ rozwoju technologii na zmiany w społeczeństwie,
- wymienia i opisuje rodzaje szkodliwego oprogramowania,
- opisuje podstawową strukturę strony w języku HTML,
- tworzy nagłówki w języku HTML,
- wstawia komentarze w kodzie HTML,
- tworzy listy uporządkowane i nieuporządkowane,
- rozumie cel pozycjonowania stron WWW,
- skaluje i kadruje obraz, dostosowując go do zadanego rozmiaru,
- wymienia podstawowe narzędzia programu Inkscape.

**Ocenę dopuszczającą** otrzymuje uczeń, który:

- wymienia urządzenia mobilne zaliczane do systemów komputerowych,
- wymienia elementy budowy systemu operacyjnego,
- rozumie pojęcie ścieżka dostępu w kontekście systemów plików,
- sprawdza i wymienia atrybuty pliku,
- opisuje, jak uruchomić system BIOS na komputerze,
- wyjaśnia konieczność tworzenia bezpiecznych haseł,
- wymienia metody zabezpieczania danych na komputerze,
- uruchamia Menedżera zadań w systemie Windows,
- wymienia problemy, jakie można napotkać podczas korzystania z komputera,
- wyjaśnia pojęcie sztucznej inteligencji,
- opisuje, czym jest chmura obliczeniowa,
- wymienia zastosowania automatów i robotów,
- podaje przykłady wykorzystania druku 3D,
- zna i opisuje zagrożenia wynikające z rozwoju technologii,
- wyjaśnia pojęcia: sieci komputerowe i urządzenia sieciowe,
- wyjaśnia pojęcie cyfrowej tożsamości,
- wymienia sposoby uwierzytelniania użytkowników e-usług,
- wskazuje miejsca występowania e-zasobów,
- rozróżnia wyszukiwarki od przeglądarek internetowych,
- korzysta w podstawowym zakresie z formatowania tekstów w edytorze tekstowym,
- wymienia etapy pracy nad dobrym wystąpieniem publicznym,
- wymienia programy komputerowe do tworzenia prezentacji,
- wyjaśnia pojęcia: wykluczenie i włączenie cyfrowe,
- podaje przykłady negatywnych zachowań w sieci internet,
- zapisuje plik, nadając mu rozszerzenie .html,
- rozróżnia sekcje HEAD i BODY oraz opisuje różnicę między tymi częściami kodu,
- wymienia podstawowe znaczniki formatowania tekstu w języku HTML,
- opisuje budowę znacznika HTML,
- wyjaśnia pojęcie responsywności strony WWW,
- uruchamia stronę WWW na smartfonie,
- określa różnicę pomiędzy grafiką rastrową a wektorową,
- zapisuje wynik swojej pracy w różnych formatach graficznych,
- wyjaśnia, jak uruchomić środowisko do grafiki 3D online.

#### **Ocenę niedostateczną** otrzymuje uczeń, który:

- nie opanował podstawowych wiadomości i umiejętności niezbędnych do dalszego zdobywania wiedzy,
- nie rozwiązuje najprostszych zadań z pomocą nauczyciela,
- nie wykazuje zainteresowania treściami prezentowanymi na lekcjach, nie rozwiązuje ćwiczeń, zadań domowych,
- otrzymuje cząstkowe oceny niedostateczne, których nie poprawia.

### **Aneks do przedmiotowego systemu oceniania – NAUCZANIE ZDALNE**

- **1.** Uczeń wspólnie z rodzicami regularnie sprawdza wiadomości od nauczyciela (e-dziennik).
- **2.** Testy, karty pracy i zadania sprawdzające wiedzę (również te online) uczeń rozwiązuje samodzielnie.
- **3.** Nauczyciel przedmiotu informuje o tym, które zadania należy sfotografować, nagrać, odesłać, wykonać on-line na komputerze, telefonie lub innym urządzeniu mobilnym.
- **4.** Zadane prace przesyłane są przez nauczyciela za pomocą dziennika elektronicznego (*zakładka zadania domowe).*
- **5.** Prace do sprawdzenia odsyłamy na adres e-mail podany przez nauczyciela przedmiotu.
- **6.** Nauczyciel może odpowiedzieć na maila, dając informację zwrotną uczniowi/rodzicowi, że otrzymał zadanie, pracę itp.
- **7.** Nauczyciel wyznacza termin na wykonanie podanych przez siebie prac, zadań, treści.
- **8.** Prace nadsyłane przez uczniów są oceniane plusami lub minusami (tylko za brak pracy).
	- $\blacksquare$  Za każde dobrze wykonane zadanie uczeń może otrzymać "+".
	- Liczba plusów na ocenę bardzo dobrą: 5 (*kategoria praca zdalna*)
	- Liczba minusów na ocenę niedostateczną: 5 (*kategoria praca zdalna*)
	- Uczeń, który przysłał pracę po terminie wyznaczonym przez nauczyciela danego przedmiotu nie otrzymuje " + ", a ma usunięty " – "
- **9.** Nie każda praca ucznia będzie podlegała sprawdzeniu i ocenie. Nauczyciel będzie decydował, jaki rodzaj pracy zdalnej będzie oceniany.
- **10.** Zadane prace muszą systematycznie wykonywać wszyscy uczniowie, nauczyciel może wybierać, czyją pracę sprawdzi – analogicznie do tradycyjnego nauczania w szkole.
- **11.** W przypadku sprawdzianów lub obszerniejszych zadań stawiana jest ocena.
- **12.** Sprawdziany, testy w formie on-line zawierają powyżej 10 pytań. Kartkówki z kolei do 10 pytań.
- **13.** W przypadku sprawdzianów, testów, obszerniejszych materiałów czy kartkówek nauczyciel może zastosować sprawdzenie w formie on-line np. na stronie Quzizz , Testportal, Socrative lub innej umożliwiającej przeprowadzenie testów.
- **14.** Sprawdziany i testy można poprawić w terminie wyznaczonym przez nauczyciela. Kartkówki nie podlegają poprawie.
- **15.** Ocenie podlega zaangażowanie, systematyczność oraz wkład pracy ucznia, z uwzględnieniem indywidualnych możliwości ucznia.
- **16.** Zasady pracy i oceny zdalnej uczniów opierają się na Wewnątrzszkolnych Zasadach Oceniania zawartych w Statucie Szkoły.
- **17.** Problemy wynikające z zadawanych prac będą rozwiązywanie indywidualnie z nauczycielami online.
- **18.** Uczeń może zawsze prosić nauczyciela o pomoc i wyjaśnienia, jeśli będzie miał problem ze zrozumieniem danego zadania, czy treści nauczania. Komunikacja w tych sprawach odbywa się zdalnie.
- **19.** Uczeń jest zobowiązany do gromadzenia swojej pracy w formie np. plików, notatek w zeszycie, ćwiczeniach. Nauczyciel może sprawdzić te materiały po ewentualnym powrocie do nauczania w szkole.
- **20.** Nauczyciel również odpowiednio archiwizuje i zabezpiecza prace uczniów, które otrzymuje drogą elektroniczną.